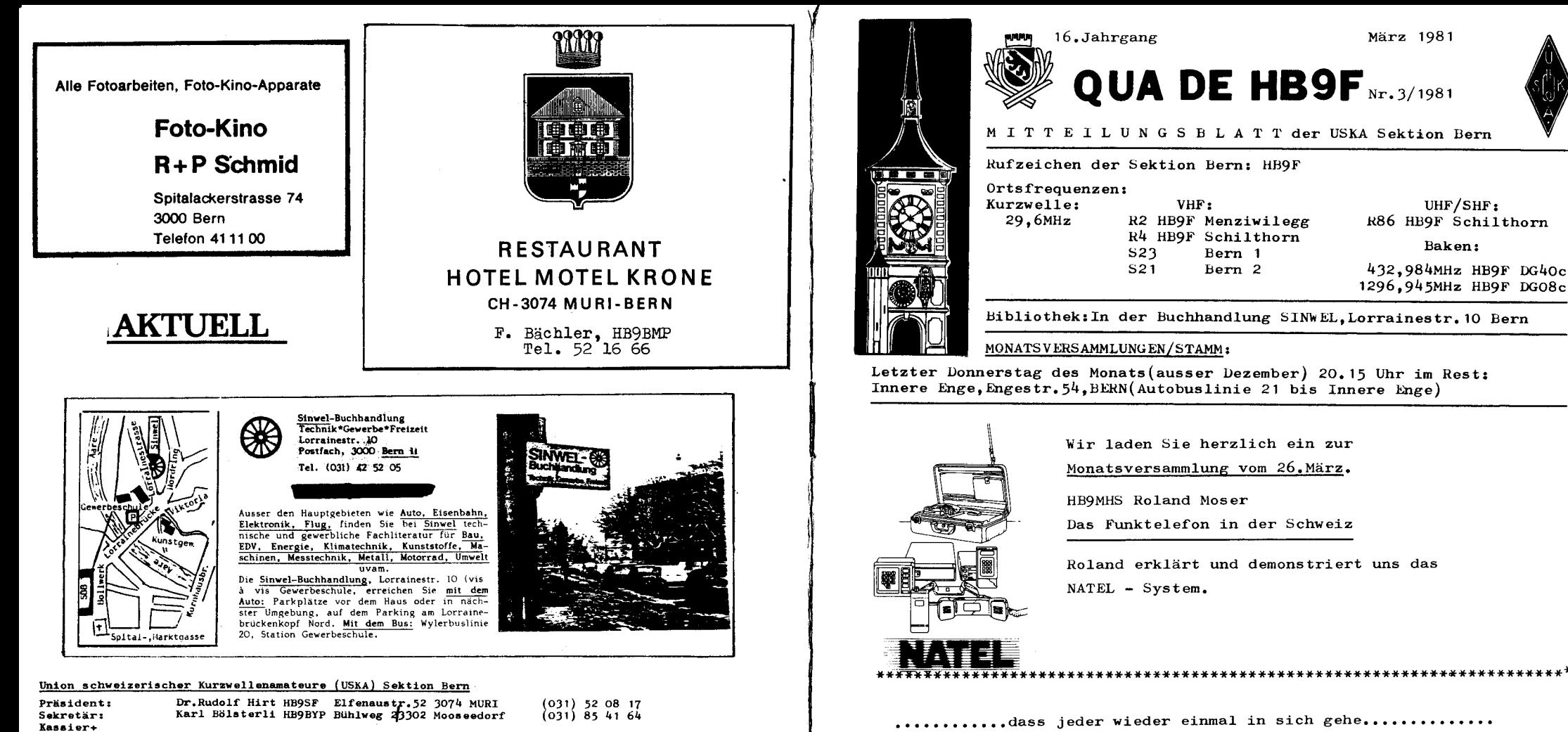

∻ઝ

asssier+<br>Vicepräsident: Paul Müller HB9ALD Gurtenstr.36 3122 Kehrsatz P(931) 54 09 77 G(031)61 21 83<br>KW-Verkehrsleiter: Piero Zanetti HB9BBW Uettligenstr.73 3033 Wohlen P(031) 82 11 78 G(031)61 37 64 UKW-Verkehrsleiter: ?????? (vakant) HB9MNZ Bernstr. 101 3303 Jegenstorf (031) 96 18 17 Redaktor QUA: Edi Boss

#### Inseratepreise

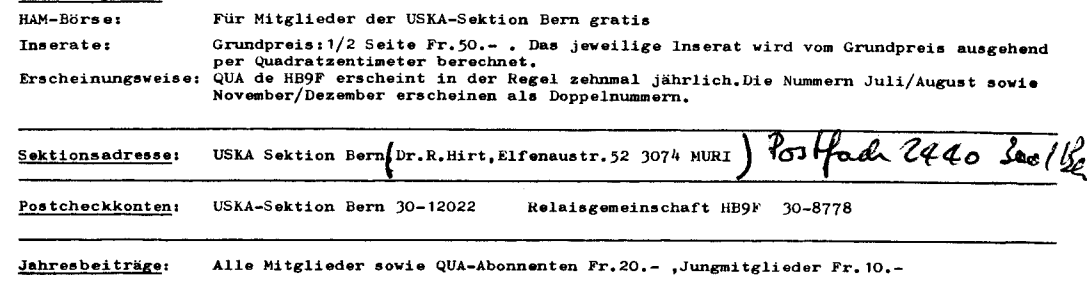

Redaktionsschluss QUA de HB9F Nummer 4/1981:11.April 1981

............dass jeder wieder einmal in sich gehe..............

DER AMATEUR RADIO DIENST

### Definition aus dem Radioreglement

Amateur-Dienst: Ein persönlicher Instruktionsdienst für wechselseitigen Radioverkehr und technischen Studien von Amateuren, das heisst, hierzu ermächtigte Personen, die Intresse an der Technik der Radioelektrizität haben, und zwar rein persönlich und ohne finanziellen Vorteil.

Der Sektionsbeitrag für 1981 von Fr. 20. -- ist fällig. Bitte den beiliegenden Einzahlungsschein. PC 30-12022 benutzen. Besten Dank für die prompte Ueberweisung.

### Protokoll der Jahresversammlung der USKA Sektion Bern

26. Feb. 1981 Rest. Innere Enge Bern

Der Präsident eröffnet um 2015 mit dem Verlesen einiger Entschuldigungen-Darauf Feststellung der Baschlussfähigkeit:Die Versammlung wurde angekündigt mit Traktandenliste im QUA Anfangs Februar 1981. Laut Präsenzliste waren 50 Mitglieder anwesend was einer Beteiligung von ca. 15% aller Mitglieder entspricht.

Zu Stimmenzählern wurden ernannt: Harry Ammann HB9BHM, Carlo De Maddalena HB90A.

Die Protokolle der Mitgliederversammlungen 1980 werden, ohne dass Verlesen verlangt wurde.genehmigt.

Nach Verlesen des Berichts der Rechnungsrevisoren.des Kassenberichts und der Jahresberichte wird dem Vorstand Décharge erteilt. An der Delegiertenversammlung der USKA com 28. Feb. wird die Sektion Bern durch Armin Rösch HB9MFL vertreten sein.

Im QUA vom Feb. 1981 ist ein Vorschlag zu neuen Statuten der Sekt. Bern erschienen. Sie werden an der Verammlung ausgiebeig diskutiert und nach einer kleinen Abänderung von Art. 4 einstimmig genehmigt. Sie müssen nun nochder Uska zur Genehmigung vorgelegt werden bevor sie rechtskräftig sind.

Eintrittsgesuche neuer Mitglieder sollen künfting im QUA publiziert werden. Wenn innert einem Monat kein Einspruch erfolgt gilt der Kandidat als aufgenommen.

Der Jahresbeitrag wird einstimmig bei Fr.20.-belassen.

Betr. Wahlen: Als Nachfolger zu Kurt Hochstrasse HB9BBJ wird zum Präsidenten Mewählt: R. Hirt HB9SF, zum Sekretär: Karl Bölsterli HB9BYP. als Beisitzer Kurt Hochstrasser HB9BBJ und Roland Moser HB9MHS Die Nachfolge von Armin Rösch MFL bleibt offen.Der Vorstand erhält von der Versammlung die Kompetenz einen neuen UKW-TM zu wählen. Zum Vicepräsidenten der Sektion wird Paul Müller HB9ALD gewählt. Im Budget der USKA pro 1981 ist eine Rückstellung betr. Wahleinsprache P.Zanetti von Fr. 2250.- enthalten. Sie bildet den Grund das Budget an der Delegiertenversammlung vom 28.2.1981 zur Ablehnung zu empfehlen. Auf Wunsch des USKA Sekretariats liest Edi Boss HB9MNZ ein Schreiben vor HelenWyss an ihn vor und bedauert die vorgefallenen Missverständnisse.

Mit herzlichem Dank an Martin HB9PAL für die Neufassung der Statuten und in der Hoffinung dass der Kassier nicht mehr 70 Mahnungna zur Bezahlung des lächerlich kleinen Mitgliederbeitrags verschicken muss

der Protokollführer:  $R.$  Hird  $S$  F

Der Vorstand begrüsst herzlich die folgenden neuen Mitglieder:

Rood Siem PE1EZG Gasel, Herbert Mohapp HB9PYV Bern, Heinz Frank HB9PXO Köniz, Ursula Zbinden HB9PZU Burgdorf, Ueli Bösiger HB9PYP Burgdorf, Max Bertschi HB9PYO Niederwangen, Werner Steffen HB9PWT Bern, Andreas Held HE9NBH Wasen  $i/E$ .

Der neue Vorstand stellt sich vor:

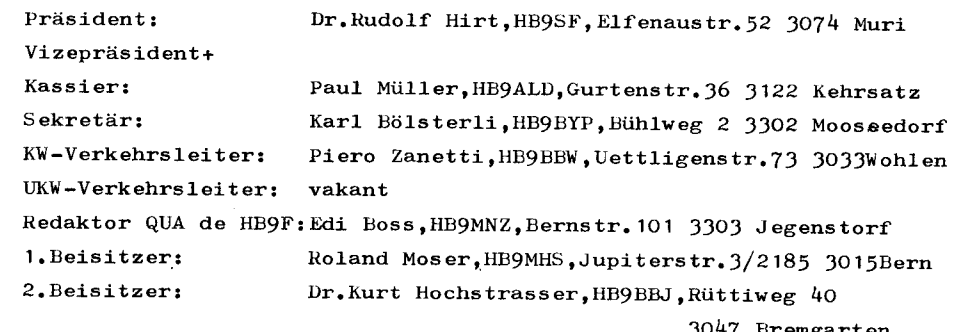

# 

#### SILENT KEY+ **HE9RZA**

Am 21. Februar 1981 erreichte uns die traurige Nachricht vom Hinschied unseres Mitgliedes OM Fritz Balmer HE9RZA. Die USKA-Sektion Bern spricht den Angehörigen ihr tiefes Beileid aus.

### Vorsicht OM's!

Im gegenwärtigen Zeitpunkt ist auf dem Relais Menziwilegg eine Station mit dem Call HB9MDL zu hören. Dieses Rufzeichen ist im Moment durch die PTT nicht freigegeben, also muss es sich um eine nichtlizenzierte Station handeln. **HB9MNZ** 

# Wie es damals war

### Aus der guten alten Zeit - die Baumantenne

Sehr interessant sind die zahlreichen Versuche, Bäume als Ersatzantennen zu benützen. Von mehreren Seiten ist allerdings berichtet worden, dass der Empfang sehr mässig sei. In der Fachpresse finden sich aber Mitteilungen. nach denen der Befehlshaber der amerikanischen Telegraphentruppen, General G. O. Squier, der seit 1904 Versuche mit Baumantennen angestellt hat, während des Krieges in Amerika mehrere Empfangsstationen mit Baumantennen einrichten liess, die guten Empfang von Poldhu, Nauen, Lyon und Paris hatten. Die Herstellung solcher Antennen ist sehr einfach: In den Baum wird auf etwa Zweidrittel seiner Höhe ein Loch gebohrt und ein Metall- (am besten Kupfer)-Stift eingesetzt, der durch einen Kupferdraht mit dem Empfänger verbunden wird. Soll eine Dauerstation errichtet werden, so werden mehrere Kupferstifte (im allgemeinen 6) verwendet, die alle an die gleiche Zuführung zum Apparat angeschlossen werden. Die Empfangsfähigkeit und Sicherheit wird dadurch erhöht. Die Bäume sollen sich genau wie Metallantennen verhalten, also besser bei Nacht als bei Tag aufnehmen und besser bei klarem Wetter als bei Nebel. "Benachbarte Bäume beeinflussen die Baumantenne nicht", sagt der Bericht weiter. Man erhält mit einem Baume, der mitten im Walde steht, dieselben Ergebnisse wie mit einem frei in der Ebene stehenden. Belaubte Bäume sind empfindlicher als kahle. Abgestorbene Bäume sind unverwendbar.

Die Nachprüfung dieser Angaben bietet ein schönes Feld für geschickte Amateure, haben die Berichte recht, so ist damit besonders für ländliche Verhältnisse eine vortreffliche Möglichkeit, billig zu einer guten Antenne zu kommen, gegeben,

(Aus "Der praktische Radio-Amateur", Hans Günther und Dr. Franz Fuchs, 1924)

QUA de HB9F

HB9CDN

3

# NEWS AUS DEM VERKEHRSHAUS

Dr OM's.

wie einige von Euch an der DV der USKA bereits gehört haben, wird sich die HB90-Station im Verkehrshaus Luzernin diesem Jahr ein wenig verändern. Ich hoffe, dass dies der erste Schritt Richtung Ham-Bude wird. Ueber der Station wird es eine Beamer-Karte, eine QSL-Wand rechts davon und ein CW-Alphabet geben. Die Stn wird im weiteren durch ein CW/RTTY-Converter mit Bildschirm erweitert und für die Besucher soll am Tisch eine CW-Taste angebracht werden (für CW-Versuche. wenn die Stn nicht besetzt ist). Für die Besucher als auch für UKW- und Höramateure sollte sich der Betrieb damit informativer gestalten. Im weiteren möchte ich für die QSO-Bestätigung eine neue OSL entwickeln. Ich würde mich freuen, dazu und auch für die weitere Gestaltung der HB90-Stn, von Euch Vorschläge zu erhalten.  $\leq$ 

Für EuernEinsatz im letzten Jahr möchte ich mich bedanken und hoffe, dass wir den Auslastungsgrad (letztes Jahr ca. 75 %) in diesem Jahr wieder verbessern können.

gd luck es 73 de HB9BTX

### Hambörse

### ZU VERKAUFEN

Aus dem Nachlass von HB9AAN:

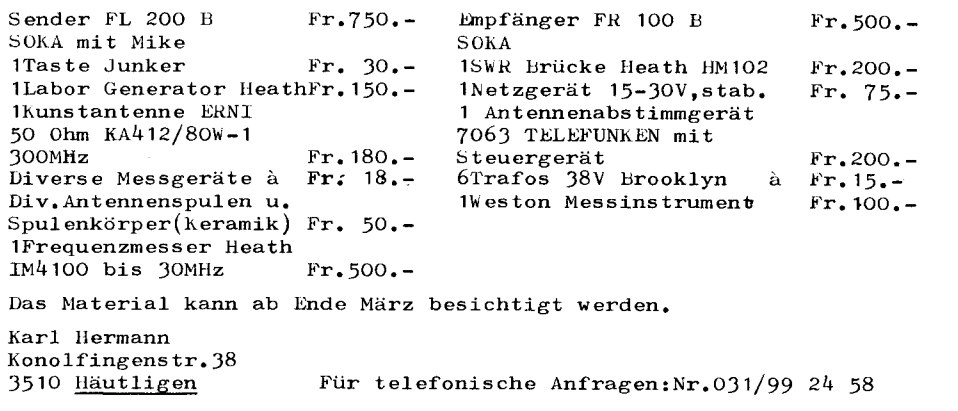

### ZU VERKAUFEN:

PET 2001 mit 40k Vollausbau, Compu Think Floppy 2mal 200k (Double Density)

alles zusammen nur Fr.3000.-

# **НВ9АКА**

Alexander Ritter Florastr.22 Telefon 036 22 86 22 3800 Interlaken

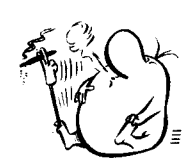

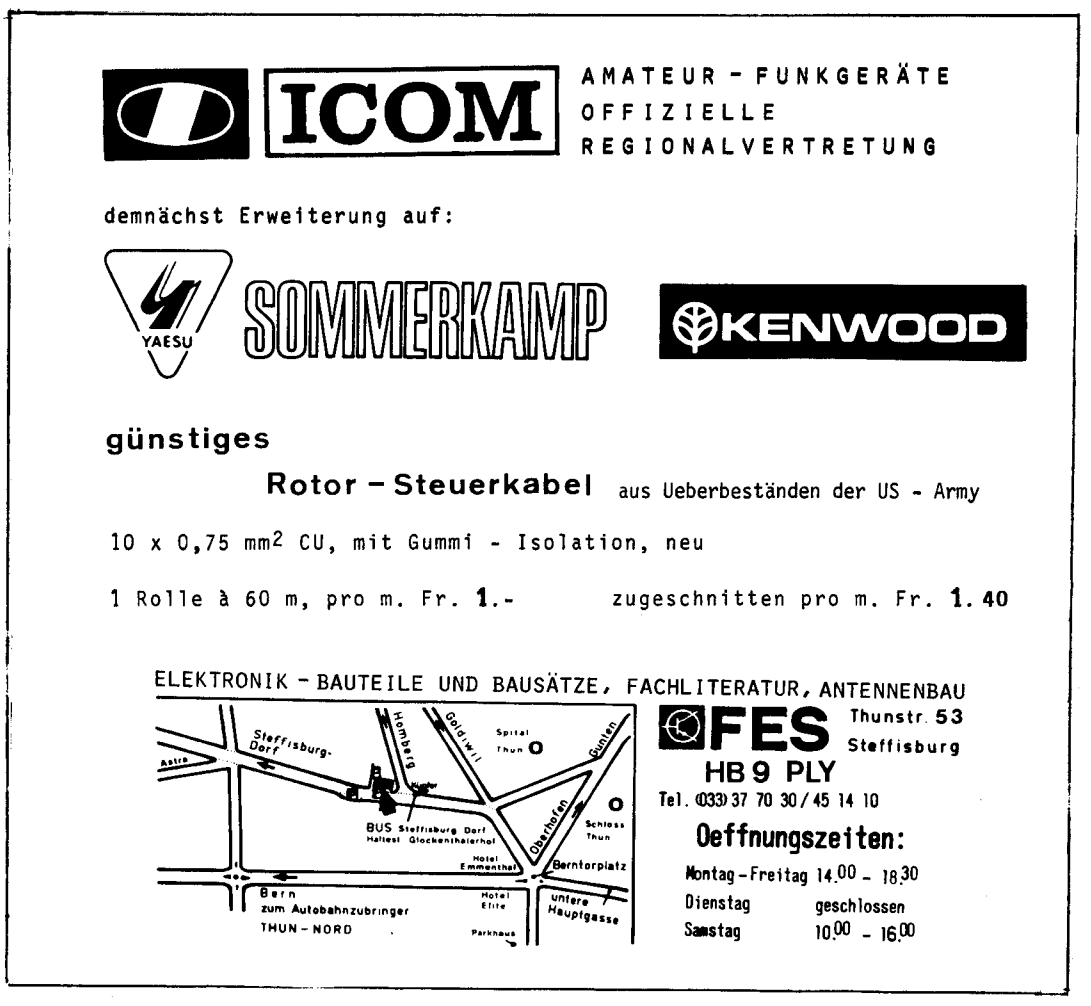

Da ich von mehreren OMs angefragt worden bin.wie man eine Verbindung über AMSAT OSCAR 8 fahren kann, versuche ich, das hier zu erklären:

Man braucht dazw einen 2m CY/SSB-Sender, sowie einen lOm &npfänger. Die Umlaufzeit ist im CQ-DL nachzuschlagen.Dazu sind ca.10-20 Minuten zuzurechnen, da es sich um Aequator-Crossing handelt. Sendefrequenz 2m minus 116.458MHz ergibt die Empfangsfrequenz für 10m. SSB-Sendefrequenzen sind ca.von  $145,910-145,935$  MHz.

Ist diese Frequenz ausgerechnet und am 10mEmpfänger eingestellt, stellen wir beide Geräte auf CW, senden auf 2m einen Dauerton und versuchen.ihn auf 10m zu empfangen.Kommt das Signal durch, stellen wir beide Geräte auf USB und machen einen Anruf.z.B. CQ OSCAR. Auch dieses Signal sollte man hören, erst dann ist man auf der richtigen Frquenz.Das QSO ist nur ganz kurz.nur Rufzeichen.Name und  $QTH-Location.$  (Kein BLA-BLA)

Nach meinen Erfahrungen können bei einem Umlauf während 7-10 Min. Verbindungen über OSCAR 8 gearbeitet werden.Die Antennen anlage möchte ich jedem OM selbst überlassen.Man kann mit allem Erfolg haben.

Mein Beispiel: Sendeantenne Sperrtopf, Empfangsantenne 4-BTV Noch eine Bitte: Mittwochs keine Versuche, OSCAR 8 ist an diesem Tag nur für technische Versuche der AMSAT zugelassen.

Montag QRP(max. 10W PEP). Samstag nur  $70cm/2m$ .

Und nun viel Erfolg, nicht verzweifeln, die Erfolgsquote liegt bei etwa  $5\%$ .

Für weitere Auskünfte stehe ich gerne zur Verfügung.

 $(Aus Short-skip Nr.45)$  HB9PBV

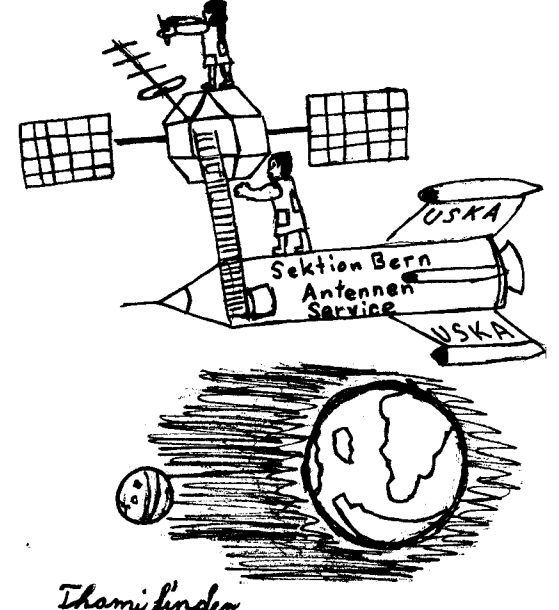

## Neuartiger Mitglieders evice

der USKA-Sektion Bern. Ab 1.4.1981 stellt unsure Sektion den Mitgliedern, die über Satö11iten arbeiten nebens tehenden Antennens ervice unentgeltlich zur Verfügung. Intressenten erhalten gerne nähere Informationen bei unserem IJKW-TM.

# HB9O <sub>Die</sub> Amateurradiostation im verkehrshaus luzern 'ERKEHRSHAUS (\* 1915)

Auch Sie können an dieser Superstation arbeiten! Vorzugsweise als Zweierteam. Z.B. ein KW-Amateur und ein VHF-Amateur.<br>Oder ein KW-Amateur und ein Empfangsamateur(HE9). Sie dürfen auch allein gehen.Sie müssen aber damit rechnen dass Sie ins Schleudern kommen,wenn Sie während dem QSO den anwesenden Zuschauern noch den<br>Betriebsablauf etc. erklären sollten.

### Was offeriert Ihnen das Verkehrshaus?

1. Eine ufb KW+UKW Station. (Siehe auch Seite 4, NEWS aus dem Verkehrshaus) 2.Für zvei Operateure bezahlte Hin-und Rückreise auf der Basis:Nächstgelegene Bahnstation--LUZERN retour.2.Klasse.

3. Ebenfalls für zwei Operateure gratis Mittagessen im Selbstbedienungsrestaurant des Verkehrshauses.

Bedienungszeiten der Amateurradiostation HB90 :

 $10.00 - 16.00$  Uhr HBT

 $\overline{7}$ 

Sie sehen also, dass Sie zu äusserst attraktiven Bedingungen an dieser<br>Station arbeiten können.

Die Sektion Bern hat im Sommerhalbjahr 1981 folgende Bedienungstage zugeteilt erhalten:

 $D$ i enstag: 5. Mai, 23. Juni, 28. Juli, 8. Sept., 22. Sept. Mittwoch: 13. Mai. 3. Juni. 22. Juli. 5. Aug., 7. Oktober Donnerstag: 18. Juni, 9. Juli, 20. Aug., 1. Oktober Freitag : 3. Juli Samstag :6.Juni, 18.Juli, 1.Aug., 15.Aug., 26.Sept.<br>Sonntag :24.Mai, 12.Juli.30.Aug. r13.September

Möchten Sie an einem dieser Tage an HB90 arbeiten?

Melden Sie sich mit untenstehendem Talon an,oder schreiben Sie sich am nächsten Stamm in die aufliegende Liste ein.Wir werden mit Ihnen kontak aufnehmen.

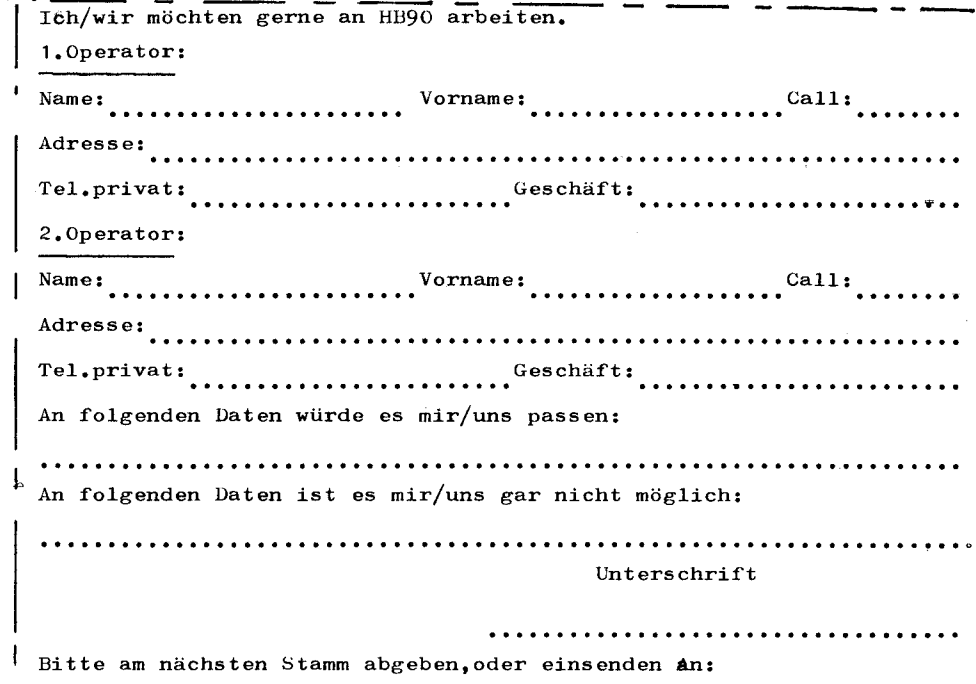

USKA-Sektion Bern.Dr.Rudolf Hirt.Elfenaustr.52 3074 MURI